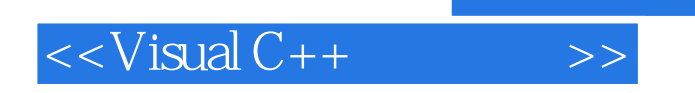

 $<<$ Visual C++ $>$ 

- 13 ISBN 9787115178046
- 10 ISBN 7115178046

出版时间:2008-5

PDF

## http://www.tushu007.com

, tushu007.com

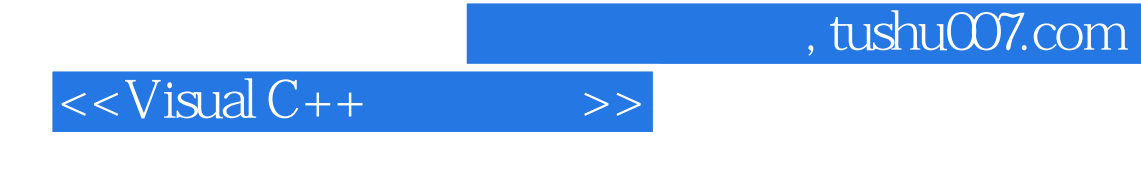

Visual C++ 6.0<br>Visual C++6.0<br>Visual C++6.0 Windows Visual C++60

Visual C++ Windows Wisual C++

## $<isual C++ $>>$$

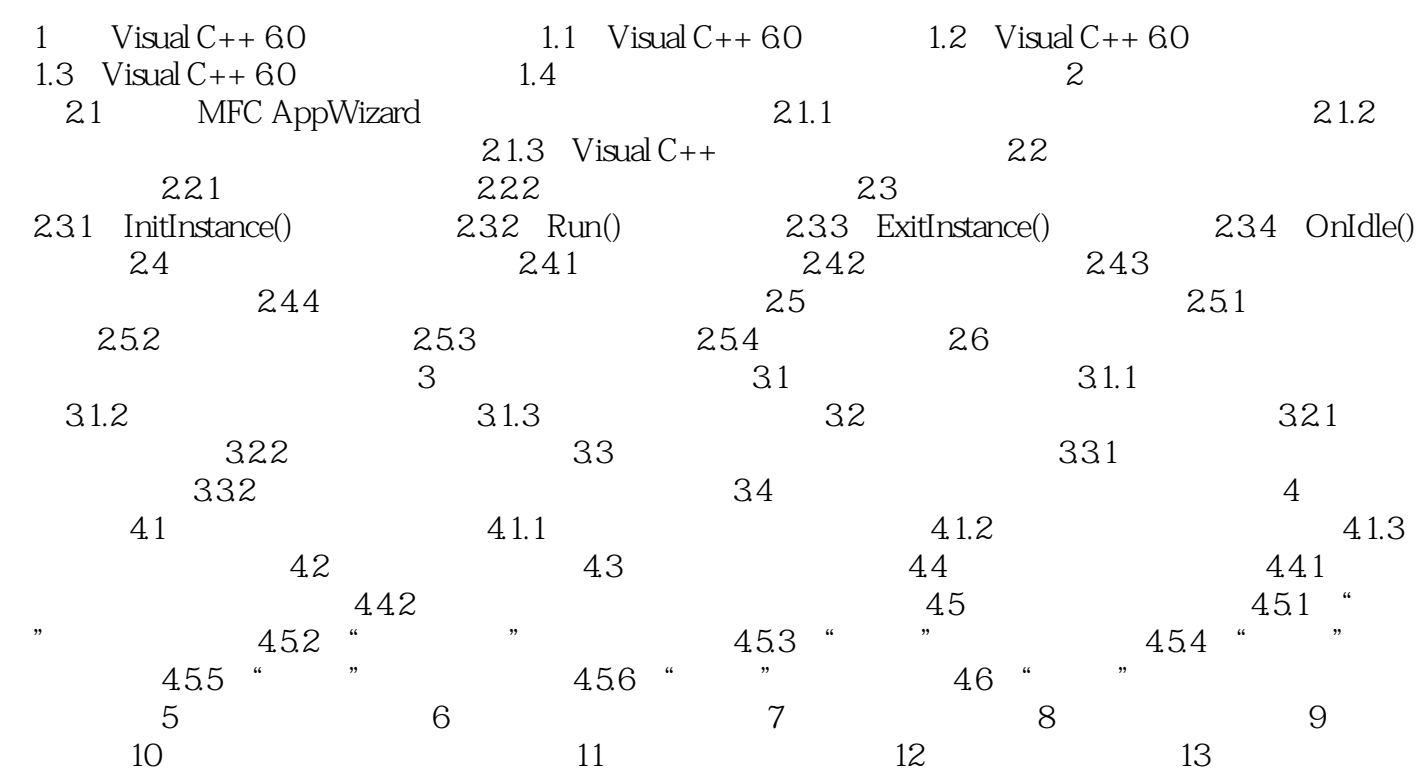

 $\begin{array}{cc}\n\text{Visual C++} \\
\text{Final C++}\n\end{array}$ 

 $\rm{ADO}$ 

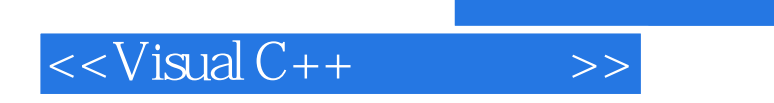

 $,$  tushu007.com

本站所提供下载的PDF图书仅提供预览和简介,请支持正版图书。

更多资源请访问:http://www.tushu007.com